# TASCAM MX-8A

## CONTROL I/O Terminals

**RS-485** Protocol Specifications

Ver. 1.00

December 2019

**TEAC** Corporation

#### CAUTION

TEAC Corporation (hereafter, "TEAC") permits the use of the protocol described in this specification document with the prerequisite that the customer consents to the following protocol use agreement conditions.

If you do not consent to the following conditions in the protocol use agreement, you may not use this protocol and should return this document to TEAC. Moreover, be aware that violations of any of the following items in the protocol use agreement is an infringement on the rights of TEAC and could result in the termination of further use and be subject to restitution claims, for example.

Protocol use agreement

- 1. This agreement comes into effect from the time the customer starts use of this protocol.
- 2. TEAC grants a nonexclusive and nontransferable "usage" right to the customer in order to develop devices (including software) that are compatible with the covered TASCAM products.
- 3. The acquisition of this document by the customer does not mean that the customer has acquired any rights, titles or interests in this protocol other than what is specified in this use agreement. The customer should recognize that as a written work belonging to TEAC, this document is protected based on the copyright laws of the signatory nations of the Universal Copyright Convention and the Berne Convention for the Protection of Literary and Artistic Works. Without exception, the intellectual property in this protocol belongs to TEAC or a source that provides it to TEAC.

4. (1) The customer may not make copies of this specifications document.

(2) The customer may not transfer this specifications document to a third party without obtaining prior permission from TEAC.

(3) Since confidential information that belongs to TEAC is contained in this specifications document,

the customer may not disclose it to a third party without obtaining prior permission from TEAC.

This cannot be disclosed to a third party.

- 5. is specifications document and this protocol are provided as is. TEAC does not provide any guarantee whatsoever that the contents of this specifications document and the protocol are suitable for the specific purpose of the customer or that they are free of error.
- 6. TEAC cannot respond to customer inquiries about the contents of this specifications document.
- 7. TEAC will bear no responsibility for any damages (including business losses, business interruption, loss of business data or other financial damages) arising from the use or inability to use this specifications document or this protocol. This applies even if TEAC is informed about the potential for such damage in advance.

End of Use Agreement

1. Overview

Using the RS-485 connector built into the MX-8A, a remote controller or other external device can be used to control the MX-8A.

In this document, the MX-8A is the Master and the external device is the Slave.

2. Specifications

RS-485 connector

Electronic specifications Standard used

EIA RS-485

Communication format

| Circuit type                  | 2-wire, Half-duplex             |
|-------------------------------|---------------------------------|
| Synchronization method        | Asynchronous (start-stop)       |
| Connection type               | 1: N                            |
| Maximum number of connections | 8 units (daisy-chained)         |
| Baud rate                     | 115200 bps                      |
| Data bits                     | 8 bits                          |
| No parity bit                 |                                 |
| Stop bits                     | 1 bit                           |
| Cable                         | Category 5e or faster STP cable |
|                               |                                 |

Connector pin-out Connector

RJ-45

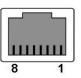

| Pin No. | Signal name | Description       |
|---------|-------------|-------------------|
| 1       | В           | TD+               |
| 2       | Α           | TD-               |
| 3       | NC          | Not connected     |
| 4       | DC24V       | DC24V             |
| 5       | GND         | Signal ground pin |
| 6       | NC          | Not connected     |
| 7       | NC          | Not connected     |
| 8       | GND         | Signal ground pin |

- 3. Communications frames
  - Communications frame details Communications frames are as follows. The range between DLE+STX and DLE+ETX is one frame.

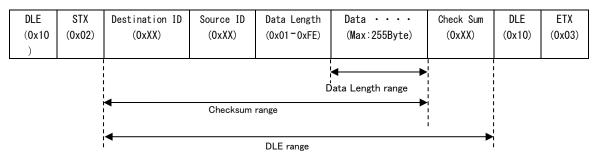

Details about each field are as follows.

| Item           | Description                                                     |  |  |  |
|----------------|-----------------------------------------------------------------|--|--|--|
| DLE            | Data Link Escape(0x10)                                          |  |  |  |
| STX            | Start of Text(0x02)                                             |  |  |  |
| Destination ID | ID of destination. Master: 0x00/Slave: 0x01-0xFE/Reserved: 0xFF |  |  |  |
| Source ID      | ID of source. Master: 0x00/Slave: 0x01-0xFE/Reserved: 0xFF      |  |  |  |
| Data Length    | Byte length of data field (OxO1 - OxFE)                         |  |  |  |
| Data           | Data Data. 255 byte maximum.                                    |  |  |  |
| Check Sum      | Check Sum Checksum from Destination ID to Data. 1 byte.         |  |  |  |
| DLE            | Data Link Escape(0x10)                                          |  |  |  |
| ETX            | End of Text(0x03)                                               |  |  |  |

- 3.2 DLE range and DLE extension The DLE range is from the Destination ID to the Checksum. If DLE (0x10) occurs within this range, the frame is sent with DLE appended (0x10 0x10). Example: [Before] 0x10 0x02 0x01 0x00 0x01 0x10 0x12 0x10 0x03 [After ] 0x10 0x02 0x01 0x00 0x01 0x10 0x10 0x12 0x10 0x03
- 3.3 Checksum range

The Checksum range is from the Destination ID to the Data. The Checksum calculation occurs before the DLE extension. Example: [Before] 0x10 0x02 0x01 0x00 0x01 0x10 0x12 0x10 0x03 [After ] 0x10 0x02 0x01 0x00 0x01 0x10 0x10 0x12 0x10 0x03 \*The Checksum is before the DLE extension

#### 4. Various time restrictions

| Symbol | Name                         | MIN   | MAX    | Description                                  |
|--------|------------------------------|-------|--------|----------------------------------------------|
| T_1    | Output Enable retention time | -     | -      | Depends on driver used                       |
|        |                              |       |        | <b>T</b>                                     |
| T_2    | Timeout between bytes        | -     | 2msec  | Timeout between bytes                        |
| T_3    | Frame reception timeout      | -     | -      | Depends on time between bytes and frame size |
| T_4    | Time to switch between       | -     | 3msec  | Maximum Output Enable retention time after   |
|        | sending and receiving        |       |        | sending completes                            |
| T_5    | Frame waiting time           | 4msec | -      | Minimum time until sending next frame after  |
|        |                              |       |        | sending completes                            |
| T_6    | Response waiting time        | _     | 20msec | Until reception completes                    |

#### The various time restrictions are as follows.

The timing chart is as follows.

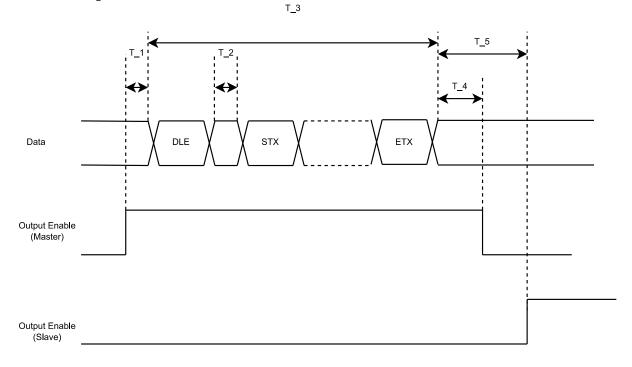

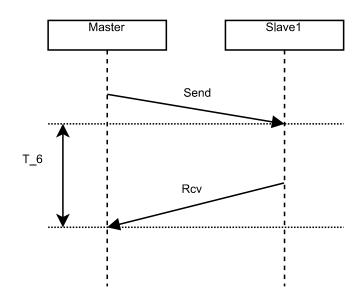

#### 5. Communication sequence overview

The communication sequence is as follows.

A frame is sent from the Master to the Slave. Then, the Master receives a response from the Slave.

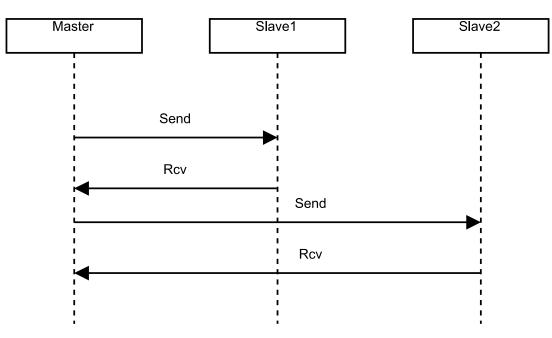

The following are examples of communications data.

Master -> Slave Example: Sending 4-byte data (0x01, 0x02, 0x03, 0x04) to the Slave (ID: 0x01)

| DLE    | STX    | Dst ID | Src ID | Length | Data[0] | Data[1] | Data[2] | Data[3] | Sum    | DLE    | ETX    |
|--------|--------|--------|--------|--------|---------|---------|---------|---------|--------|--------|--------|
| (0x10) | (0x02) | (0x01) | (0x00) | (0x04) | (0x01)  | (0x02)  | (0x03)  | (0x04)  | (0x0F) | (0x10) | (0x03) |
|        |        |        |        |        | (*)     |         |         |         |        |        |        |

Slave -> Master
 Example: Sending 1-byte data (0x01) to the Master (ID: 0x00)

| DLE    | STX    | Dst ID | Src ID | Length | Data[0] | Sum    | DLE    | ETX    |
|--------|--------|--------|--------|--------|---------|--------|--------|--------|
| (0x10) | (0x02) | (0x00) | (0x01) | (0x01) | (0x01)  | (0x03) | (0x10) | (0x03) |
| (*)    |        |        |        |        |         |        |        |        |

(\*) The actual Data [X] content changes according to the contents of "6. Message", "7. Service ID" and "8. Data ID".

#### 6. Messages

The types of messages are as follows.

| Item              | Direction       | Description                                        |
|-------------------|-----------------|----------------------------------------------------|
| Request           | Master -> Slave | Request message from the Master to the Slave       |
| Positive response | Master -> Slave | Request OK message from the Slave to the<br>Master |
| Negative response | Master -> Slave | Request NG message from the Slave to the<br>Master |

#### 6.1 Request

Use to have the Master send a message to the Slave. The structure of the message is as follows.

|  | Service ID<br>(OxXX) | Data parameter |
|--|----------------------|----------------|
|--|----------------------|----------------|

- See "7. Service ID overview" for details about the Service ID (SID).
- The Data Parameter differs according to the SID.

#### 6.2 Positive response

Use to have the Slave send a message to the Master when a Request has been received properly.

The structure of the message is as follows.

| Service ID<br>(0xXX) | Data Parameter |
|----------------------|----------------|
| (,                   |                |

- See "7. Service ID overview" for details about the Service ID (SID).
- The Data Parameter differs according to the SID.

#### 6.3 Negative response

Use to have the Slave send a message to the Master when a Request has not been received properly.

The structure of the message is as follows.

| Negative response<br>Service ID<br>(0x7F) | Service ID<br>(OxXX) | Response code |
|-------------------------------------------|----------------------|---------------|
|-------------------------------------------|----------------------|---------------|

• For the Service ID (SID), set the service ID set from the Master.

• The Response Code list follows.

| Response | Code | I | ist |
|----------|------|---|-----|
|          |      |   |     |

| Value | Description                                                                 |  |  |  |  |  |
|-------|-----------------------------------------------------------------------------|--|--|--|--|--|
| 0x10  | This can be used when implementation of a Negative Response Code as defined |  |  |  |  |  |
| 0010  | in this document cannot be fulfilled.                                       |  |  |  |  |  |
| 0x11  | The requested SID is not supported.                                         |  |  |  |  |  |
| 0x12  | The requested Sub-Function is not supported.                                |  |  |  |  |  |
| 0x13  | 0x13 The request message length is abnormal.                                |  |  |  |  |  |
| 0x31  | The requested DID is not supported.                                         |  |  |  |  |  |

|      | The DID number requested at one time is too high. |
|------|---------------------------------------------------|
| 0x72 | Data writing failed.                              |

#### 7. Service ID(SID)

The types of Service IDs are as follows.

| Item              | Request SID | Response SID |
|-------------------|-------------|--------------|
| Read data by ID   | 0x22        | 0x62         |
| Write data by ID  | 0x2E        | 0x6E         |
| Device reset      | 0x11        | 0x51         |
| Device present    | 0x3E        | 0x7E         |
| Negative response | _           | 0x7F         |

#### 7.1 Read data by ID(RDBI)

By using RDBI services, the Master can retrieve data record values (DREC) that identify the Slave using Data IDs (DID).

• See "8. Data ID (DID) overview" for details about DIDs.

#### RDBI Request message definition

• RDBI Request messages can designate multiple 2-byte Data IDs (DID).

| Data byte | Parameter name   | Value       | <b>M</b> nemon i c |
|-----------|------------------|-------------|--------------------|
| #1        | RDBI request SID | 0x22        | RDBI               |
| #2        | Data ID []#1= [  | 0x00 - 0xFF | DID                |
| #3        | byte#1 (MSB)     | 0x00 - 0xFF |                    |
|           | byte#2 ]         |             |                    |
| :         | :                | :           | :                  |
| #n−1      | Data ID []#m= [  | 0x00 - 0xFF | DID                |
| #n        | byte#1 (MSB)     | 0x00 - 0xFF |                    |
|           | byte#2 ]         |             |                    |

#### RDBI Positive Response message definition

• The format and definition of Data Records (DREC) in Response messages differ according to the DID. • See "8. Data ID (DID) overview" for details about Data Records (DREC).

| Data byte | Parameter name             | Value       | Mnemon i c |
|-----------|----------------------------|-------------|------------|
| #1        | RDBI positive response SID | 0x62        | RDBI       |
| #2        | Data ID []#1= [            | 0x00 - 0xFF | DID        |
| #3        | byte#1 (MSB)               | 0x00 - 0xFF |            |
|           | byte#2 ]                   |             |            |
| #4        | Data record[] #1 = [       | 0x00 - 0xFF | DREC       |
| :         | data#1                     |             |            |

| #(k-1)+4   | :                    | 0x00 - 0xFF |      |
|------------|----------------------|-------------|------|
|            | data#k ]             |             |      |
| :          | :                    | :           | :    |
| #n-(o-1)-2 | Data ID []#m= [      | 0x00 - 0xFF | DID  |
| #n-(o-1)-1 | byte#1 (MSB)         | 0x00 - 0xFF |      |
|            | byte#2 ]             |             |      |
| #n-(o-1)   | Data record[] #m = [ | 0x00 - 0xFF | DREC |
| :          | data#1               | :           |      |
| #n         | :                    | 0x00 - 0xFF |      |
|            | data#o ]             |             |      |

#### RDBI Request/Positive Response message examples

### RDBI Request message example

| Message direction |                   | Master -> Slave |      |
|-------------------|-------------------|-----------------|------|
| Message type      |                   | Request         |      |
| Data byte         | Parameter name    | Value Mnemoni   |      |
| #1                | RDBI response SID | 0x22            | RDBI |
| #2                | DID #1 MSB        | 0x00            | DID  |
| #3                | DID #1 LSB        | 0x01            | DID  |

#### RDBI Positive Response message example

| Message direction Slave -> Master |                   | > Master |          |
|-----------------------------------|-------------------|----------|----------|
| Message typ                       | Message type      |          | onse     |
| Data byte                         | Parameter name    | Value    | Mnemonic |
| #1                                | RDBI response SID | 0x62     | RDB I    |
| #2                                | DID #1 MSB        | 0x00     | DID      |
| #3                                | DID #1 LSB        | 0x01     | DID      |
| #4                                | Data record #1    | OxAA     | DREC     |

7.2 Write data by ID (WDBI)

> By using WDBI services, the Master can write data record values (DREC) that identify the Slave using Data IDs (DID).

• See "8. Data ID (DID) overview" for details about DIDs.

#### WDBI Request message definition

Request messages include 2-byte Data IDs (DID) and Data Records (DREC).

• The format and definition of Data Records (DREC) in Request messages differ according to the DID. • See "8. Data ID (DID) overview" for details about Data Records (DREC).

| Data byte | Parameter name       | Value       | <b>M</b> nemonic |
|-----------|----------------------|-------------|------------------|
| #1        | RDBI request SID     | 0x2E        | WDB I            |
| #2        | Data ID []#1= [      | 0x00 – 0xFF | DID              |
| #3        | byte#1 (MSB)         | 0x00 - 0xFF |                  |
|           | byte#2 ]             |             |                  |
| #4        | Data record[] #1 = [ | 0x00 - 0xFF | DREC             |
| :         | data#1               | :           |                  |
| #k+3      | :                    | 0x00 - 0xFF |                  |
|           | data#k ]             |             |                  |

#### WDBI Positive Response message definition

For the DID, set the DID set with the Request message.

| Data byte | Parameter name    | Value       | <b>M</b> nemonic |
|-----------|-------------------|-------------|------------------|
| #1        | WDBI response SID | 0x6E        | WDBI             |
| #2        | Data ID []#1= [   | 0x00 - 0xFF | DID              |
| #3        | byte#1 (MSB)      | 0x00 - 0xFF |                  |
|           | byte#2 ]          |             |                  |

#### WDBI Request/Positive Response message examples

#### WDBI Request message example

| Message din | Message direction Master->Slave |       | ->Slave  |
|-------------|---------------------------------|-------|----------|
| Message typ | Message type                    |       | uest     |
| Data byte   | Parameter name                  | Value | Mnemonic |
| #1          | WDBI request SID                | 0x2E  | WDBI     |
| #2          | DID #1 MSB                      | 0x00  | DID      |
| #3          | DID #1 LSB                      | 0x01  | DID      |
| #4          | Data record #1                  | 0x55  | DREC     |

| Message dir   | ssage direction: Slave -> Master |                | -> Master |
|---------------|----------------------------------|----------------|-----------|
| Message type: |                                  | Response       |           |
| Data byte     | Parameter name                   | Value Mnemonic |           |
| #1            | WDBI response SID                | 0x6E           | WDBI      |
| #2            | DID #1 MSB                       | 0x00           | DID       |
| #3            | DID #1 LSB                       | 0x01           | DID       |

WDBI Positive Response message example

#### 7.3 Device reset (DR)

By using the DR service, the Master can request resetting of the Slave. Hardware reset and software reset types can be designated.

#### DR Request message definition

Set the reset type in the Sub-Function.

| Data byte | Parameter name              | Value | <b>M</b> nemon i c |
|-----------|-----------------------------|-------|--------------------|
| #1        | DR request SID              | 0x11  | DR                 |
| #2        | Sub-function (Reset type) = |       | RT                 |
|           | 0x01 : Hardware reset       |       |                    |
|           | 0x03 : Software reset       |       |                    |

#### DR Positive Response message definition

| Data byte | Parameter name    | Value | <b>M</b> nemon i c |
|-----------|-------------------|-------|--------------------|
| #1        | WDBI response SID | 0x51  | DRPR               |
| #2        | Reset type        |       | RT                 |

#### DR Request/Positive Response message examples

#### DR Request message example

| Message direction |                 | Master -> Slave |          |
|-------------------|-----------------|-----------------|----------|
| Message typ       | e               | Request         |          |
| Data byte         | Parameter name  | Value           | Mnemonic |
| #1                | DR response SID | 0x11            | DR       |
| #2                | Reset type      | 0x01            | RT       |

| DA TOSTETVE RESponse message example |                 |           |          |
|--------------------------------------|-----------------|-----------|----------|
| Message direction Slave -> Master    |                 | -> Master |          |
| Message typ                          | e               | Response  |          |
| Data byte                            | Parameter name  | Value     | Mnemonic |
| #1                                   | DR response SID | 0x51      | DR       |
| #2                                   | Reset type      | 0x01      | RT       |

DR Positive Response message example

#### 7.4 Device present (DP)

By using the DP service, the Master can confirm whether the Slave is connected.

#### DP Request message definition

Set 0x00 (fixed) in #2 (Sub-Function).

| Data byte | Parameter name                   | Value | <b>M</b> nemonic |
|-----------|----------------------------------|-------|------------------|
| #1        | DR request SID                   | 0x3E  | DP               |
| #2        | Sub-function (Zero sub function) | 0x00  | ZSUBF            |

#### DP Positive Response message definition

Set 0x00 (fixed) in #2 (Sub-Function).

| Data byte | Parameter name                   | Value | <b>M</b> nemon i c |
|-----------|----------------------------------|-------|--------------------|
| #1        | DR response SID                  | 0x7E  | DP                 |
| #2        | Sub-function (Zero sub function) | 0x00  | ZSUBF              |

#### DP Request/Positive Response message examples

#### DP Request message example

| Message direction |                                  | Master → Slave |          |
|-------------------|----------------------------------|----------------|----------|
| Message typ       | e                                | Request        |          |
| Data byte         | Parameter name                   | Value          | Mnemonic |
| #1                | DP request SID                   | 0x3E           | DP       |
| #2                | Sub-function (Zero sub function) | 0x00           | ZSUBF    |

#### DP Positive Response message example

| Message direction |                                  | Slave -≻ Master |          |
|-------------------|----------------------------------|-----------------|----------|
| Message typ       | ge type Response                 |                 | ponse    |
| Data byte         | Parameter name                   | Value           | Mnemonic |
| #1                | DP response SID                  | 0x7E            | DP       |
| #2                | Sub-function (Zero sub function) | 0x00            | ZSUBF    |

#### 8. Data ID $\left(\text{DID}\right)$

The Data ID list is as follows.

| Data ID item  | Value  | RDBI | WDBI              |
|---------------|--------|------|-------------------|
| Туре          | 0x0001 |      |                   |
| Version       | 0x0010 |      |                   |
| Model name    | 0x0011 |      |                   |
| Source select | 0x0101 |      |                   |
| Volume        | 0x0102 |      |                   |
| Mute          | 0x0103 |      |                   |
| Device init   | 0x0201 |      |                   |
| Source assign | 0x0202 |      | $\mathbf{\nabla}$ |
| Update value  | 0x0203 |      |                   |

• Data record values set with the WDBI service differ according to the settings of the main unit. For details, see the TASCAM MX CONNECT operation manual (CONTROLLER screen).

• Set whether the data record value set with the WDBI service is used or not and how it is used appropriately on the Slave.

#### 8.1 Type (0x0001)

Use to have the Master query the Slave about the device type. • Set Master to return 0x00 (fixed).

| Byte | Description               |
|------|---------------------------|
| #1   | Device type (0x00: fixed) |

#### 8.2 Version (0x0010)

Use to have the Master query the Slave about the device version. • Data length is fixed to 4 bytes.

| Byte    | Description                                                                    |  |
|---------|--------------------------------------------------------------------------------|--|
| #1 - #4 | Device version (4-byte fixed)                                                  |  |
|         | Example when the device version is $1.00 \rightarrow [0x00][0x01][0x00][0x00]$ |  |

#### 8.3 Model name (0x0011)

Use to have the Master query the Slave about the device model name. • Set to 8-byte-fixed data length and ASCII code.

| Byte    | Description                                                     |
|---------|-----------------------------------------------------------------|
| #1 - #8 | Device model name (8-byte fixed, ASCII code)                    |
|         | Example when the model name is RC-W100 $\rightarrow$ "RC-W100 " |

#### 8.4 Source Select (0x0101)

Use to have the Master query the Slave about the currently selected input source number. The input source will change for the Master according to the received input source number. • When no input source is selected, set to 0x00.

| Byte | Description                                                       |
|------|-------------------------------------------------------------------|
| #1   | The currently selected input source number: 0x01 - 0xFF (no input |
|      | source selected: 0x00)                                            |

#### 8.5 Volume (0x0102)

Use to have the Master query the Slave about the current Volume value. The Master changes the MIX master channel fader level according to the Volume value received. • See "10.1 Volume value table" for the dB values of Volume values (0 - 100).

| Byte | Description                                 |  |  |  |
|------|---------------------------------------------|--|--|--|
| #1   | Current Volume value: 0 - 100 (0x00 - 0x64) |  |  |  |

#### 8.6 Mute (0x0103)

Use to have the Master query the Slave about the current mute setting (ON/OFF). The Master changes the MIX master channel mute setting according to the mute setting received.

| Byte | Description                                |  |  |  |  |
|------|--------------------------------------------|--|--|--|--|
| #1   | Current mute setting: OFF (0x00)/ON (0x01) |  |  |  |  |

#### 8.7 Device init (0x0201)

Use to write the MODE, maximum number of assignable sources, enabling/disabling of Volume changes, enabling/disabling of the mute setting and the LCD backlight off timer value from the Master to the Slave.

| Byte                                                                  | Description                                                             |  |  |  |  |  |
|-----------------------------------------------------------------------|-------------------------------------------------------------------------|--|--|--|--|--|
| #1                                                                    | Current MODE setting: MODE1 (0x01)/MODE2 (0x02)                         |  |  |  |  |  |
| #2                                                                    | Maximum number of assignable sources: 0 (0x00)/1 - 255 (0x01 - 0xFF)    |  |  |  |  |  |
|                                                                       | • If there are no assignable sources set this to 0x00.                  |  |  |  |  |  |
|                                                                       | Use when you do not want to change the source on the Slave.             |  |  |  |  |  |
| #3                                                                    | Volume change enabled/disabled setting: enabled (0x01)/disabled (0x00)  |  |  |  |  |  |
|                                                                       | • Set to disabled (0x00) when you do not want to change the Volume on   |  |  |  |  |  |
|                                                                       | the Slave.                                                              |  |  |  |  |  |
| #4                                                                    | Mute setting enabled/disabled setting: enabled (0x01)/disabled (0x00)   |  |  |  |  |  |
|                                                                       | • Set to disabled (0x00) when you do not want to change the mute ON/OFF |  |  |  |  |  |
|                                                                       | setting on the Slave.                                                   |  |  |  |  |  |
| #5 - #6 LCD backlight off timer: #5 [minutes] (0-255)/#6 [seconds] (0 |                                                                         |  |  |  |  |  |
|                                                                       | If the Slave is not operated for the set time, the LCD backlight will   |  |  |  |  |  |
|                                                                       | turn off.                                                               |  |  |  |  |  |
|                                                                       | <ul> <li>Set to 0 minutes, 0 seconds: always on</li> </ul>              |  |  |  |  |  |

• For details of each setting, see the TASCAM MX CONNECT operation manual (CONTROLLER screen).

#### 8.8 Source Assign (0x0202)

Use to write the source name shown on the Slave from the Master.

| Byte | Description                                       |  |  |  |  |  |
|------|---------------------------------------------------|--|--|--|--|--|
| #1   | Set source number: 1 - 255 (0x01 - 0xFF)          |  |  |  |  |  |
| #2   | Set source number of bytes: 1 - 253 (0x01 - 0xFD) |  |  |  |  |  |
| #3   | Set source name character string                  |  |  |  |  |  |

• The Master uses UTF-8 for the source name. Set the Master Input name so that it can be handled by the Slave to show it, for example, on the Slave.

#### 8.9 Update Value (0x0203)

Use to write the currently selected source number, the current Volume value and the current mute setting from the Master to the Slave.

| Byte | Description                                                            |  |  |  |  |  |
|------|------------------------------------------------------------------------|--|--|--|--|--|
| #1   | Currently selected input source number: 0 (0x00)/1 - 255 (0x01 - 0xFF) |  |  |  |  |  |
|      | Set to 0x00 when the selected source is muted by external control,     |  |  |  |  |  |
|      | for example.                                                           |  |  |  |  |  |
| #2   | Current MIX Master channel Volume value: 0 - 100 (0x00 - 0x64)         |  |  |  |  |  |
|      | • See "10.1 Volume value table" for the dB values of Volume values.    |  |  |  |  |  |
| #3   | Current MIX Master channel mute setting: OFF (0x00)/ON (0x01)          |  |  |  |  |  |

#### 9. Sequence

9.1 Sequence overview

The Master and Slave establish connection through the following steps. In addition, requests sent from the Master to the Slave are also shown.

- 1. Device connection check
  - 1-1. Device Present message (Request SID: 0x3E)
  - 1-2. Read Data By ID message (Request SID: 0x22)/Type (Data ID: 0x0001)
  - 1-3. Read Data By ID message (Request SID: 0x22)/Version (Data ID: 0x0010)

/Model name (0x0011)

- 2. Device initialization
  - 2-1. Write Data By ID message (Request SID: 2E)/Device Init (Data ID: 0x0201)
  - 2-2. Write Data By ID message (Request SID: 2E)/Source Assign (Data ID: 0x0202)
    - This requests only the number of assignable sources.
- 3. Establish connection
  - 3-1. Write Data By ID message (Request SID: 2E)/Update Value (Data ID: 0x0203)
    - After device initialization completes, send this request to notify the Slave about the Master setting values.
    - When a response to this request is properly received from the Slave, connection is established.
  - 3-2. Read Data By ID message (Request SID: 0x22)/Source Select (Data ID: 0x0101)
    - /Volume (Data ID: 0x0102)
    - /Mute (Data ID: 0x0103)
    - If setting values that apply to the Master do not change, send this message periodically to the Slave.
    - If setting values that apply to the Master have changed, send "3-1. Update Value" to the Slave.

#### 9.2 Sequence examples

Basic sequence examples are shown below. Slave: 1 unit with 4 assignable sources

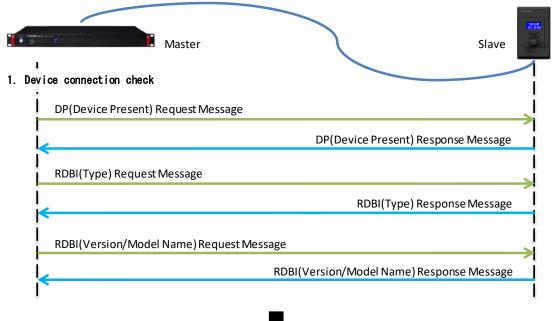

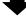

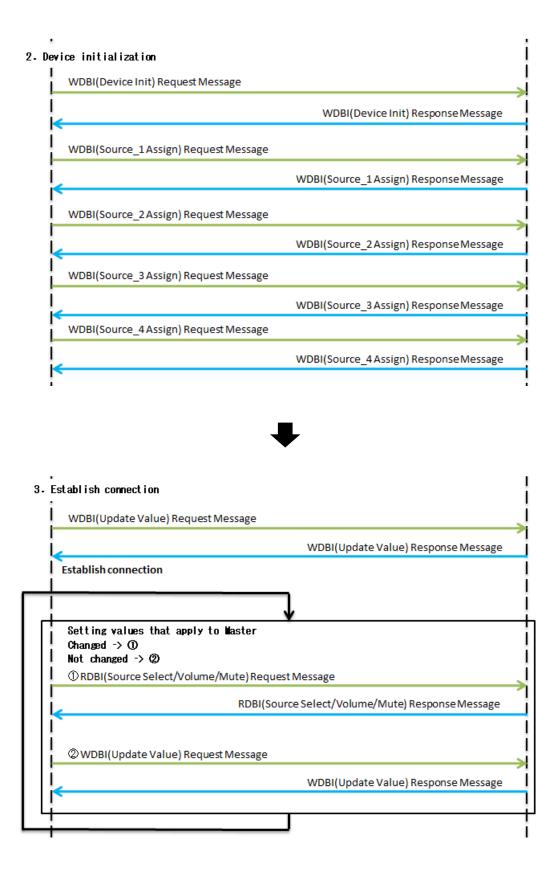

#### 9.3 Detailed message contents

The following is an example of detailed message contents while establishing connection. Slave: 1 unit with 4 assignable sources named Input1, Input2, Input3, and Input4

| • • •          | Slave(ID:1)                                                                                          |
|----------------|----------------------------------------------------------------------------------------------------|
| I<br>1. Device | connection check                                                                                     |
| DP(            | Device Present) Request Message                                                                      |
| DL<br>Ox       | E <u>STX DstID SrcID Len SID Data Sum DLE ETX</u><br>10 0x02 0x01 0x00 0x02 0x3E 0x00 0x41 0x10 0x03 |
|                | DP(Device Present) Response Message                                                                  |
|                |                                                                                                    |
| RDB            | I(Type) Request Message                                                                              |
| DL<br>DX       |                                                                                                    |
|                | RDBI(Type) Response Message                                                                          |
|                |                                                                                                    |
| RDB            | I(Version/Model Name)Request Message                                                                 |
| DL<br>Ox       |                                                                                                    |
| ł,             | RDBI(Version/Model Name) Response Message                                                            |
|                |                                                                                                    |

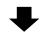

2. Device

| Device initialization                                                                                                    |                                                                             |
|----------------------------------------------------------------------------------------------------|-----------------------------------------------------------------------------|
| WDBI(Device Init) Request Message                                                                                                    |                                                                             |
|                                                                                                    | Sum DLE ETX<br>0x42 0x10 0x03                                               |
|                                                                                                    | timer(Seconds)                                                              |
| LCD off timer                                                                                                    |                                                                             |
| Enable / Disable Mu<br>Enable / disable volume o                                                                                                    |                                                                             |
| Maximum number of assignable so                                                                                                    |                                                                             |
|                                                                                                    | WDBI(Device Init) Response Messag                                           |
| DLE         STX         DstID         SrcID         Len         SID         DataID         Sum         DLE         ETX           0x10         0x02         0x01         0x00         0x03         0x6E         0x02         0x01         0x10         0x03         0x6E         0x02         0x01         0x75         0x10         0x03 |                                                                             |
| WDBI(Source_1Assign) Request Message                                                                                                    |                                                                             |
| DLE STX DstID SrcID Len SID DataID Data Data Data Data#3                                                                                                    |                                                                             |
| 0x10         0x02         0x01         0x00         0x0D         0x2E         0x02         0x01         0x08         0x49         0x6E         0x70         0x75           Source Assign         "I" "n" "p" "u"                                                                                                    | <u>0x74   0x31   0x20   0x20   0xCA   0x10   0x1<br/>"t" "1" "" ""</u>      |
| Source assign 1 n p u<br>String length of source name to                                                                                                    |                                                                             |
| Source number to set                                                                                                    |                                                                             |
|                                                                                                    | WDBI(Source_1Assign) Response Messag                                        |
| DLE   STX  DstID   SrcID   Len   SID   DataID   Sum   DLE   ETX                                                                                                    |                                                                             |
| 0x10 0x02 0x00 0x01 0x03 0x6E 0x02 0x02 0x76 0x10 0x03                                                                                                    |                                                                             |
| WDBI(Source_2Assign) Request Message           DLE         STX         Dst ID         SID         DataID         Data#3         Data#3                                                                                                    | - #10   Sum   DLE   ET                                                      |
| 0x10 0x02 0x01 0x00 0x0D 0x2E 0x02 0x02 0x02 0x08 0x49 0x6E 0x70 0x75                                                                                                    | 0x74 0x32 0x20 0x20 0xCB 0x10 0x0                                           |
| <i>"I" "n" "p" "u"</i>                                                                                                    | "t" "2" "_" "_"                                                             |
| <u></u>                                                                                                    | WDBI(Source_2Assign) Response Messag                                        |
| DLE STX DstID SrcID Len SID DataID Sum DLE ETX                                                                                                    |                                                                             |
| 0x10 0x02 0x00 0x01 0x03 0x6E 0x02 0x02 0x76 0x10 0x03                                                                                                    |                                                                             |
| WDBI(Source_3 Assign) Request Message                                                                                                    |                                                                             |
|                                                                                                    | - #10   Sum   DLE   ET                                                      |
| DLE         STX         DstID         SrcID         Len         SID         DataID         Data         Data         Data#3           0x10         0x02         0x01         0x00         0x0D         0x2E         0x02         0x03         0x08         0x49         0x70         0x75                                                |                                                                             |
| "I" "n" "p" "u"                                                                                                    | "t" "3" '"_" '"_" '                                                         |
|                                                                                                    | WDBI(Source_3 Assign) Response Messag                                       |
| DLE STX DstID SrcID Len SID DataID Sum DLE ETX                                                                                                    |                                                                             |
| 0x10 0x02 0x00 0x01 0x03 0x6E 0x02 0x02 0x76 0x10 0x03                                                                                                    |                                                                             |
| WDBI(Source_4Assign) Request Message                                                                                                    |                                                                             |
| DLE STX DstID SrcID Len SID DataID Data Data Data Data#3                                                                                                    |                                                                             |
| U <u>0x10 0x02 0x01 0x00 0x00 0x2E 0x02 0x02 0x04 0x08 0x49 0x6E 0x70 0x75</u><br>"1" "n" "p" "u"                                                                                                    | <u>0x74   0x34   0x20   0x20   0xCD   0x10   0x1</u><br>"t" "4" " " " " " " |
| 1                                                                                                    | WDBI(Source 4Assign) Response Messag                                        |
| 1                                                                                                    |                                                                             |
|                                                                                                    |                                                                             |
| DLE STX DstID SrcID Len SID DataID Sum DLE ETX                                                                                                    |                                                                             |
| DLE         STX         DstID         SrcID         Len         SID         DataID         Sum         DLE         ETX           0x10         0x02         0x00         0x01         0x03         0x6E         0x02         0x02         0x10         0x03                                                                               |                                                                             |

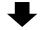

3. Establishing connection begins

|   | WDBI(Update Value) Request Message                                                                                                    |  |  |  |  |
|---|----------------------------------------------------------------------------------------------------|--|--|--|--|
|   | DLE         STX         DstID         SrcID         Len         SID         DataID         Data         Data <thdata< th="">         Data         Data         <thd< th=""></thd<></thdata<> |  |  |  |  |
|   | Current Yolume value                                                                                                    |  |  |  |  |
|   | WDBI(Update Value) Response Message                                                                                                    |  |  |  |  |
|   | DLE         STX         DstID         SrcID         Len         SID         DataID         Sum         DLE         ETX           0x10         0x02         0x00         0x01         0x03         0x6E         0x02         0x03         0x77         0x10         0x03                                                                                                    |  |  |  |  |
| _ |                                                                                                    |  |  |  |  |
|   | Setting values that apply to Master<br>Changed -> ①<br>Not changed -> ②<br>①RDBI(Source Select/Volume/Mute)Request Message                                                                                                    |  |  |  |  |
|   |                                                                                                    |  |  |  |  |
|   | DLE         STX         DstID         SrcID         Len         SID         DataID         DataID         DataID         Sum         DLE         ETX           0x10         0x02         0x01         0x07         0x22         0x01         0x01         0x02         0x32         0x10         0x03                                                                                                    |  |  |  |  |
|   | DLE STX DstID SrcID Len SID DataID DataID DataID Sum DLE ETX                                                                                                    |  |  |  |  |
|   | DLE         STX         Dst ID         Src ID         Len         SID         DataID         DataID         Sum         DLE         ETX           0x10         0x02         0x01         0x00         0x07         0x22         0x01         0x01         0x02         0x01         0x03         0x32         0x10         0x03           RDBI(Source Select/Volume/Mute) Response Message           DLE         STX         Dst ID         Src ID         Len         SID         DataID         DREC         DataID         DREC         DataID         DREC         Sum         DLE         ETX           0x10         0x02         0x01         0x01         0x02         0x01         0x02         0x01         0x03                                                                                                    |  |  |  |  |
|   | DLE       STX       Dst ID       Src ID       Len       SID       Data ID       Data ID       Data ID       Sum       DLE       ETX         0x10       0x02       0x01       0x00       0x07       0x22       0x01       0x01       0x02       0x01       0x03       0x32       0x10       0x03         RDBI(Source Select/Volume/Mute) Response Message         DLE       STX       Dst ID       Src ID       Len       SID       Data ID       DREC       Data ID       DREC       Data ID       DREC       Sum       DLE       ETX                                                                                                    |  |  |  |  |
|   | DLE       STX       DstID       SrcID       Len       SID       DataID       DataID       DataID       Sum       DLE       ETX         0x10       0x02       0x01       0x00       0x07       0x22       0x01       0x01       0x02       0x03       0x03         RDBI(Source Select/Volume/Mute) Response Message         DLE       STX       DstID       SrcID       Len       SID       DataID       DREC       DataID       DREC       DataID       DREC       Sum       DLE       ETX         0x10       0x02       0x01       0x02       0x01       0x02       0x01       0x03       0x32         DLE       STX       DstID       SrcID       Len       SID       DataID       DREC       DataID       DREC       Sum       DLE       ETX         0x10       0x02       0x00       0x01       0x01       0x02       0x01       0x03       0x02       0x02       0x02       0x01       0x03       0x03         Current Wute Setting         Current Source number                                                                                                    |  |  |  |  |
|   | DLE       STX       DstID       SrcID       Len       SID       DataID       DataID       DataID       Sum       DLE       ETX         0x10       0x02       0x01       0x00       0x07       0x22       0x01       0x01       0x02       0x01       0x03       0x32       0x10       0x03         RDBI(Source Select/Volume/Mute) Response Message         DLE       STX       DstID       SrcID       Len       SID       DataID       DREC       DataID       DREC       DataID       DREC       Sum       DLE       ETX         0x10       0x02       0x00       0x01       0x04       0x62       0x01       0x02       0x27       0x27       0x10       0x03         0x10       0x02       0x00       0x01       0x04       0x62       0x01       0x02       0x27       0x27       0x10       0x03         Current Yolume value                                                                                                    |  |  |  |  |
|   | DLE       STX       DstID       SrcID       Len       SID       DataID       DataID       DataID       Sum       DLE       ETX         0x10       0x02       0x01       0x00       0x07       0x22       0x01       0x01       0x02       0x01       0x03       0x32       0x10       0x03         RDBI(Source Select/Volume/Mute) Response Message         DLE       STX       DstID       SrcID       Len       SID       DataID       DREC       DataID       DREC       DataID       DREC       Sum       DLE       ETX         0x10       0x02       0x00       0x01       0x04       0x62       0x01       0x02       0x01       0x03       0x7?       0x10       0x03         Current Wolup Option       Stop       DataID       DREC       DataID       DREC       DataID       DREC       DataID       DREC       Stop       Current Wolup Option       Stop       Current Wolup Option       Stop       Current Wute Setting         Current source number                                                                                                    |  |  |  |  |
|   | DLE       STX       Dst ID       Sr c ID       Len       SID       Data ID       Data ID       Data ID       Sum       DLE       ETX         0x10       0x02       0x01       0x00       0x07       0x22       0x01       0x01       0x02       0x01       0x03       0x32       0x10       0x03         RDBI(Source Select/Volume/Mute) Response Message         DLE       STX       Dst ID       Src ID       Len       SID       Data ID       DREC       Data ID       DREC       Data ID       DREC       Sum       DLE       ETX         0x10       0x02       0x00       0x01       0x04       0x02       0x01       0x03       0x??       0x01       0x03       0x??       0x10       0x03         Current Volume value         Current Yolume value         Current Source number         © WDBI(Update Value) Request Message       Data ID       Data ID       Data Data       Data       Data       Data       Data       Data       Data       Data       Data       Data       Sum       DLE       ETX                                                                                                    |  |  |  |  |
|   | DLE         STX         Dst ID         Str ID         Len         SID         DataID         DataID         DataID         Sum         DLE         ETX           0x10         0x02         0x01         0x00         0x07         0x22         0x01         0x01         0x03         0x32         0x10         0x03           RDBI(Source Select/Volume/Mute) Response Message           DLE         STX         Dst ID         Sr ID         DataID         DREC         DataID         DREC         DataID         DREC         Sum         DLE         ETX           0x10         0x02         0x00         0x01         0x04         0x02         0x01         0x03         0x32         0x10         0x03           0x10         0x02         0x00         0x01         0x04         0x62         0x01         0x01         0x02         0x??         0x10         0x03         0x??         0x10         0x03         0x??         0x10         0x03         0x??         0x10         0x03         0x??         0x10         0x03         0x??         0x10         0x03         0x??         0x10         0x03         0x??         0x10         0x03         0x??         0x10         0x03                                                                        |  |  |  |  |

| 10 | Append | 1:    |
|----|--------|-------|
| 10 | ADDeni | 1 I X |
|    |        |       |

10.1 Volume value table

| <b>Volume</b> | dB value | <b>Volume</b> | dB value | Volume | dB value | Volume | dB value |
|---------------|----------|---------------|----------|--------|----------|--------|----------|
| value         |          | value         |          | value  |          | value  |          |
| 100           | +10. 0dB | 74            | −1. 9dB  | 48     | -13. 2dB | 22     | -33. 3dB |
| 99            | +9. 4dB  | 73            | -2. 3dB  | 47     | -13. 9dB | 21     | −34. 1dB |
| 98            | +8. 9dB  | 72            | -2. 6dB  | 46     | −14. 7dB | 20     | -34. 9dB |
| 97            | +8. 4dB  | 71            | -2. 9dB  | 45     | -15. 4dB | 19     | –35. 7dB |
| 96            | +7. 8dB  | 70            | −3. 2dB  | 44     | -16. 1dB | 18     | -36. 5dB |
| 95            | +7. 3dB  | 69            | -3. 5dB  | 43     | -16. 8dB | 17     | -37. 2dB |
| 94            | +6. 8dB  | 68            | -3. 8dB  | 42     | −17. 5dB | 16     | -38. 0dB |
| 93            | +6. 3dB  | 67            | -4. 2dB  | 41     | -18. 3dB | 15     | -38. 8dB |
| 92            | +5. 7dB  | 66            | -4. 5dB  | 40     | -19. 0dB | 14     | -39. 6dB |
| 91            | +5. 2dB  | 65            | -4. 8dB  | 39     | –19. 7dB | 13     | –40. 7dB |
| 90            | +4. 7dB  | 64            | -5. 1dB  | 38     | -20. 5dB | 12     | -42. 4dB |
| 89            | +4. 2dB  | 63            | -5. 6dB  | 37     | -21. 3dB | 11     | -44. 1dB |
| 88            | +3. 8dB  | 62            | -6. 0dB  | 36     | -22. 1dB | 10     | -45. 8dB |
| 87            | +3. 3dB  | 61            | -6. 4dB  | 35     | -22. 9dB | 9      | -47. 5dB |
| 86            | +2. 8dB  | 60            | -6. 8dB  | 34     | –23. 7dB | 8      | -49. 2dB |
| 85            | +2. 3dB  | 59            | -7. 3dB  | 33     | -24. 5dB | 7      | –50. 9dB |
| 84            | +1.9dB   | 58            | -7. 7dB  | 32     | –25. 3dB | 6      | -52. 6dB |
| 83            | +1. 4dB  | 57            | -8. 1dB  | 31     | -26. 1dB | 5      | -54. 4dB |
| 82            | +0. 9dB  | 56            | -8. 5dB  | 30     | -27. 0dB | 4      | –56. 1dB |
| 81            | +0. 4dB  | 55            | -8. 9dB  | 29     | −27. 8dB | 3      | -57. 8dB |
| 80            | 0. 0dB   | 54            | -9. 4dB  | 28     | -28. 6dB | 2      | –59. 5dB |
| 79            | -0. 4dB  | 53            | -9. 8dB  | 27     | -29. 4dB | 1      | -81. 5dB |
| 78            | -0. 7dB  | 52            | -10. 3dB | 26     | -30. 2dB | 0      | -inf.    |
| 77            | -1.0dB   | 51            | -11. 1dB | 25     | -31. 0dB |        |          |
| 76            | -1. 3dB  | 50            | -11.8dB  | 24     | -31.8dB  |        |          |
| 75            | -1.6dB   | 49            | -12. 5dB | 23     | -32. 5dB |        |          |

| DATE             | Version | CONTENTS                |
|------------------|---------|-------------------------|
| December 1, 2019 | 1.00    | First edition published |
|                  |         |                         |
|                  |         |                         |
|                  |         |                         |
|                  |         |                         |
|                  |         |                         |
|                  |         |                         |
|                  |         |                         |
|                  |         |                         |
|                  |         |                         |
|                  |         |                         |
|                  |         |                         |
|                  |         |                         |
|                  |         |                         |
|                  |         |                         |
|                  |         |                         |
|                  |         |                         |
|                  |         |                         |
|                  |         |                         |
|                  |         |                         |
|                  |         |                         |
|                  |         |                         |
|                  |         |                         |
|                  |         |                         |
|                  |         |                         |
|                  |         |                         |
|                  |         |                         |
|                  |         |                         |
|                  |         |                         |
|                  |         |                         |